## **Panaboard**

## **Pizarrones Electrónicos Panaboards**

Nuestra gama de pizarrones proporcionan una máxima atención a sus reuniones haciéndolas productivas, profesionales y sobre todo permite guardar su información confidencial de sus presentaciones.

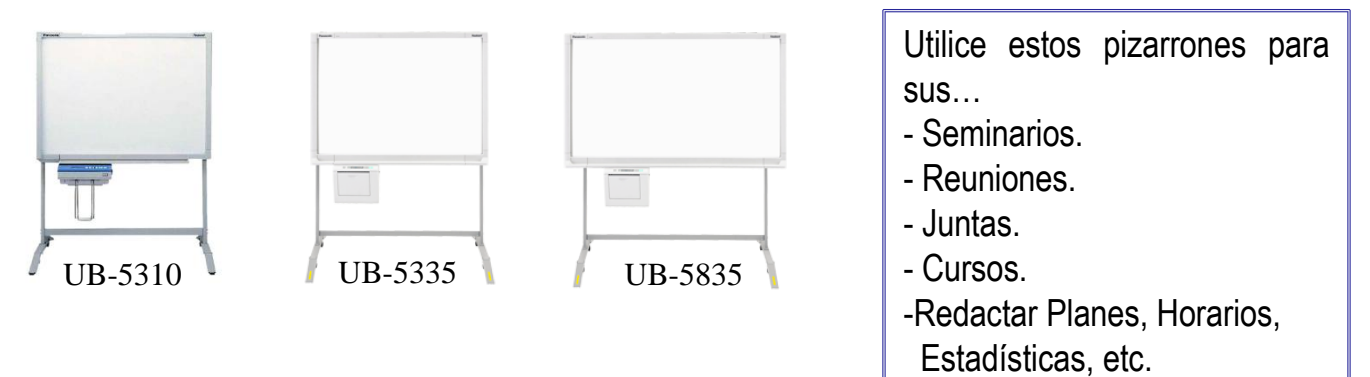

Todo en un mínimo espacio. Todos nuestros modelos traen de fabrica su impresora incluida.

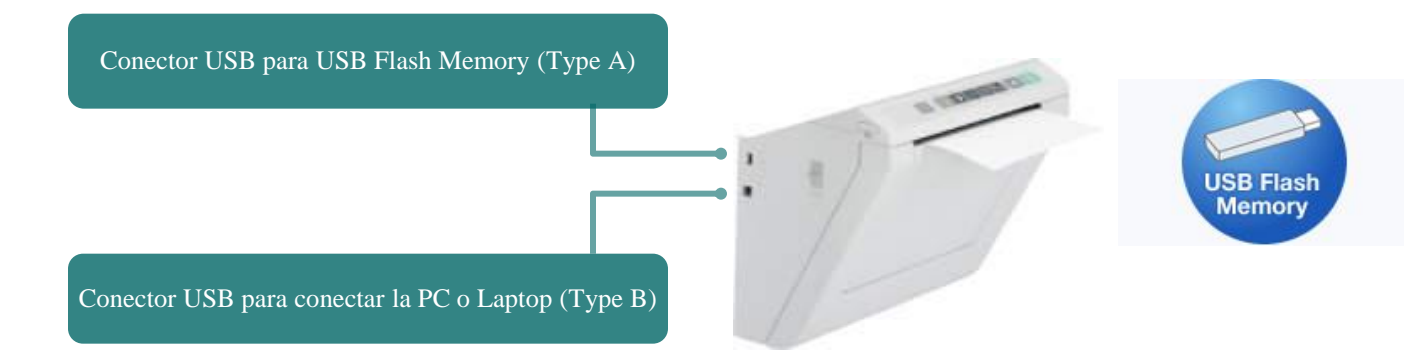

Guarde sus presentaciones en la PC o Memoria USB para posteriormente mandarlas por la red vía correo electrónico, con esto podrá guardar sus bitácoras, minutas de trabajo y lo mas importante es no dejar la información confidencial a la vista de otros grupos de trabajo,.

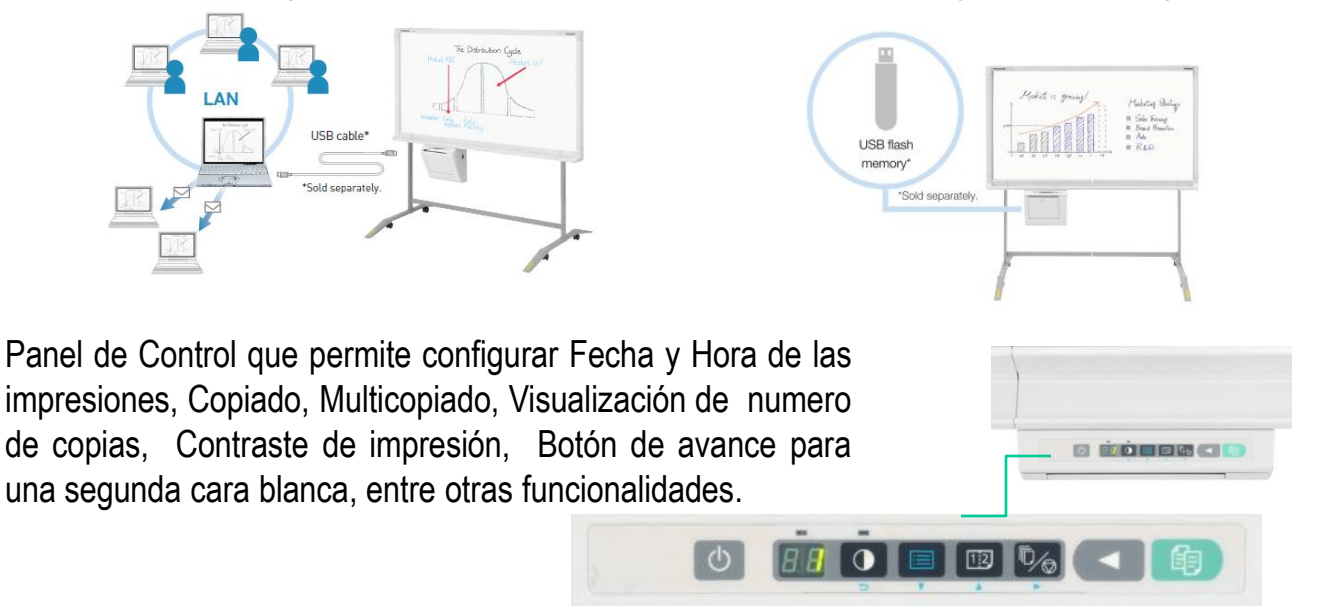

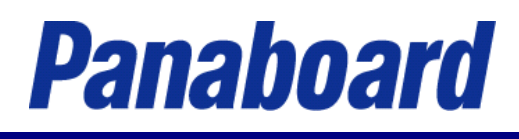

## **Pizarrones Electrónicos Panaboards**

El pizarrón cuenta con 02 Paneles de Escritura que le permitirán al expositor tener mayor espacio de trabajo e interactuar con sus presentaciones, además de imprimir ambas caras del pizarrón en una sola hoja.

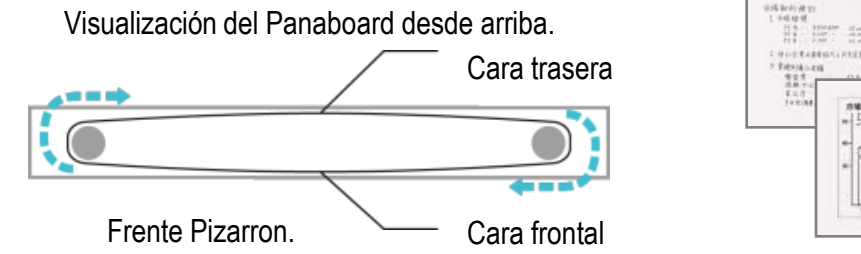

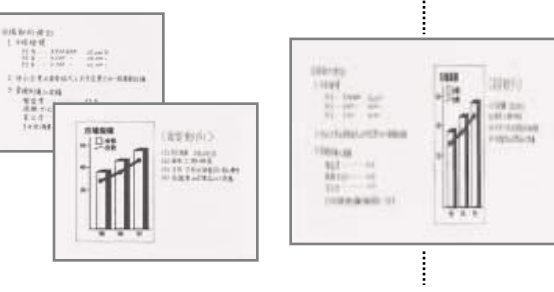

La impresora en el modelo UB-5310-C es a través de Papel Térmico.

La impresora en los modelos UB-5335-C y UB-5835-C son a través de Papel Bond. Tenga en cuenta que su información muchas veces es confidencial, guárdela o imprímala y borre.

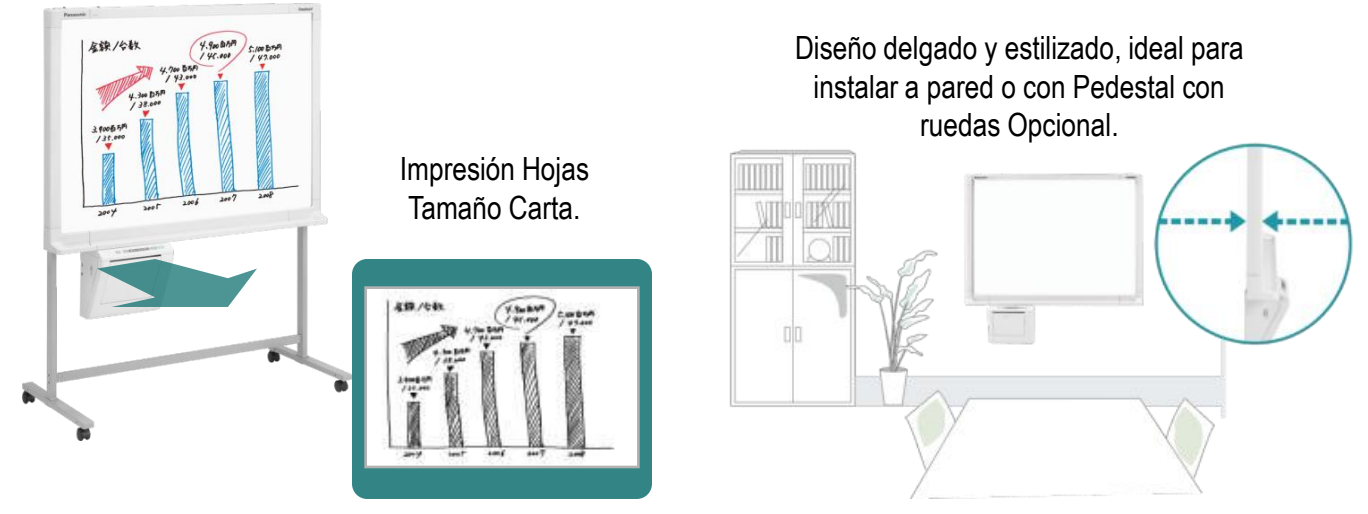

Sistema de Administración de Documentos.

El software permite administrar cada una de las pantallas donde trabaja el usuario, permitiendo guardarlas en la PC o Laptop para posteriormente realizar algún ajuste o modificación del archivo. El administrador facilita la distribución de la información en formatos BMP, TIFF, PNG y PDF, que podrán ser enviados por e-mail o guardados en la PC.

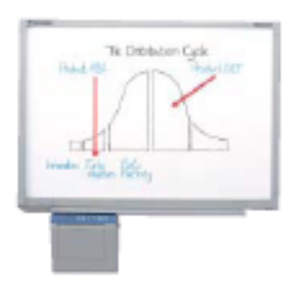

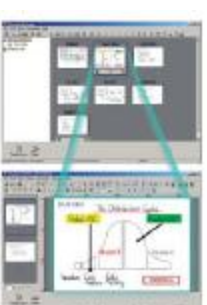

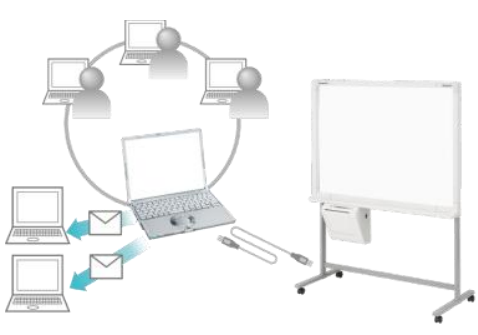

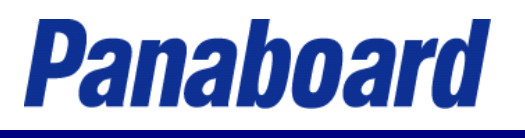

## Panaboard Overlayer Software\* Compatibility

Puede utilizar su proyector para realizar modificaciones y después guardarlas al PC o Memoria USB para una mejor captura de sus presentaciones.

La función es, que el proyector manda la imagen al área del pizarrón y puede usted hacer sus anotaciones en el pizarrón con sus plumones para que posteriormente al guardar la información, se empaten sus modificaciones con la de su presentación en la PC (Link Function ), posteriormente estos archivos que se guardaron en formato PDF o TIFF, los puede mandar por correo electrónico, lo que elimina la necesidad de tomar notas a mano.

El software se debe bajar de nuestro siguiente liga o pagina WEB para poder realizar esta función Link Function.

[http://panasonic.net/pcc/support/eboard/download/metallicsoft.html#Panaboard\\_Overlay\\_5835](http://panasonic.net/pcc/support/eboard/download/metallicsoft.html)

\* Esta función solo opera en los modelos UB-5835 / UB-5335.

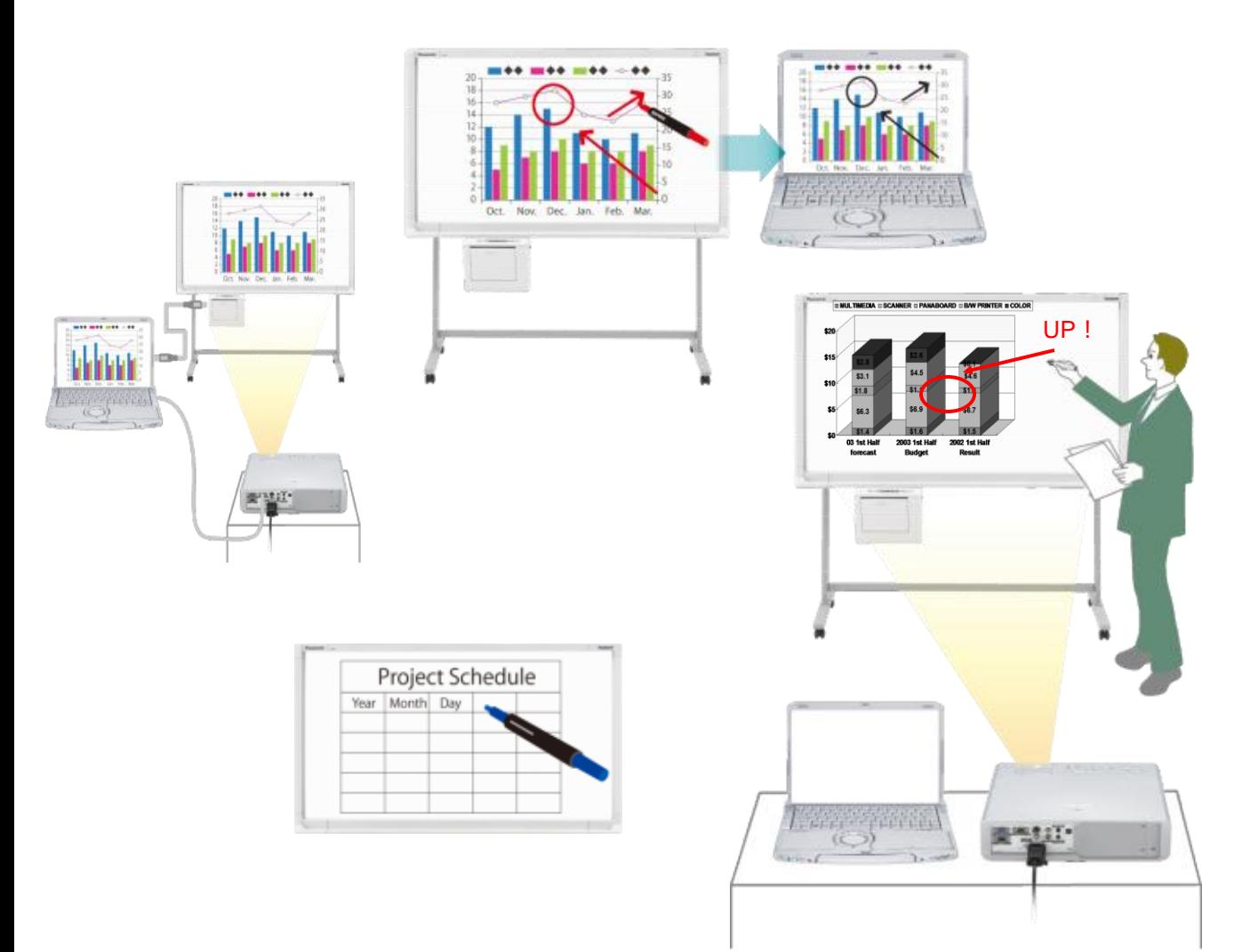